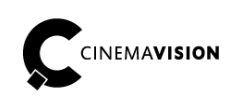

**CinemaVision** ul. Pabianicka 159/161 93-490 Łódź Poland

Phone +48 (42) 201 13 40 Fax +48 (42) 684 98 92 info@cinemavision.com http://cinemavision.com

# **CV.FD.UG PL Field Desk Instrukcja Użytkownika**

© 2016 CinemaVision, FINN Sp. z o.o. Wszelkie prawa zastrzeżone.

# **Spis treści**

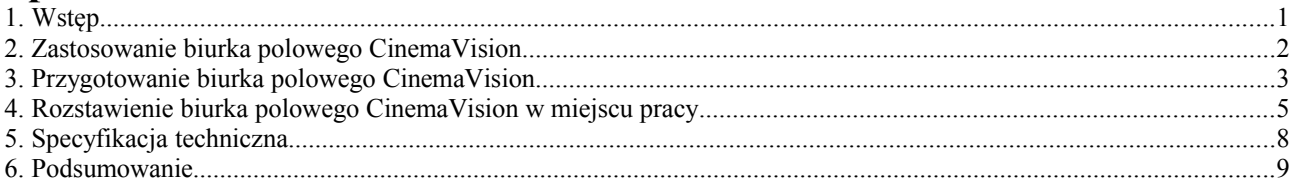

## **1. Wstęp**

CinemaVision Field Desk jest przenośnym biurkiem, które może być stosowane w trudnych i niesprzyjających warunkach terenowych.

Zostało zaprojektowane przy uwzględnieniu wysokich wymagań związanych z pracą na planie filmowym. Jest idealnym rozwiązaniem dla DIT (ang. Digital Image Technician). Docenione będzie również przez grafików VFX, którzy planują swoją obecność na planie w trakcie trwania zdjęć.

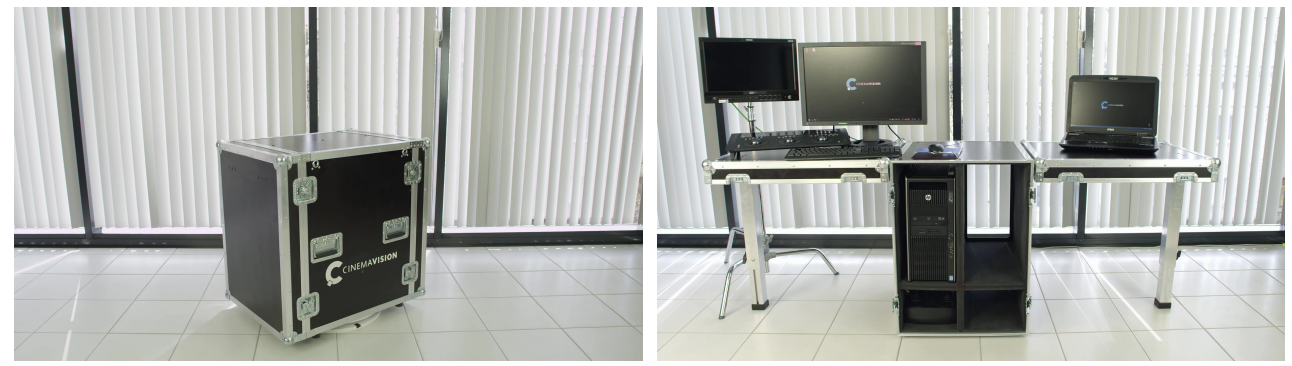

W skrzyni bezpiecznie przewieźć można stację roboczą z dodatkowym osprzętem.

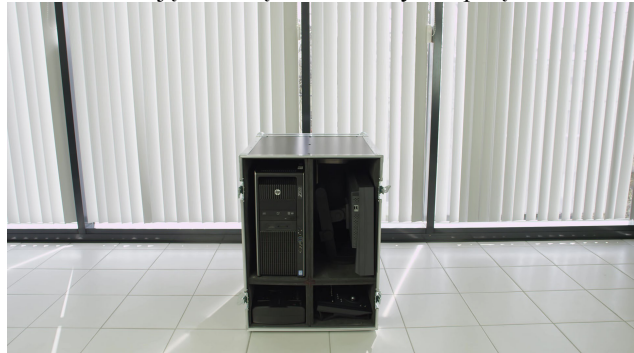

Po rozłożeniu pokryw skrzyni tworzą one blaty boczne, zapewniając dużą przestrzeń do pracy. Swobodny dostęp z tyłu, daje możliwość wygodnego podpinania odpowiednich kabli i podzespołów stacji.

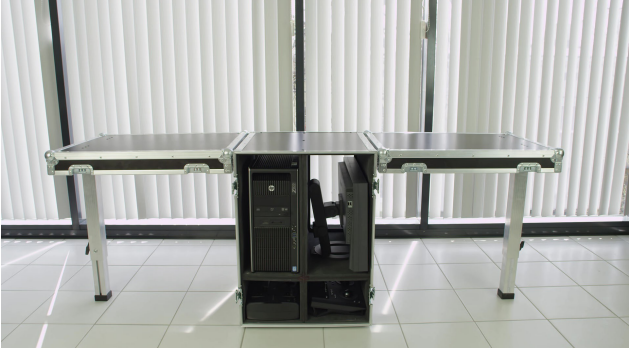

#### **2. Zastosowanie** *biurka polowego CinemaVision*

Biurko polowe CinemaVision pomieści swobodnie dwa stanowiska komputerowe.

Jedno z nich może być wykorzystywane jako stanowisko Data Wranglera; jako miejsce zgrywania materiału i tworzenia kopii zapasowych. Dyski można wygodnie składować również na półkach wewnątrz biurka.

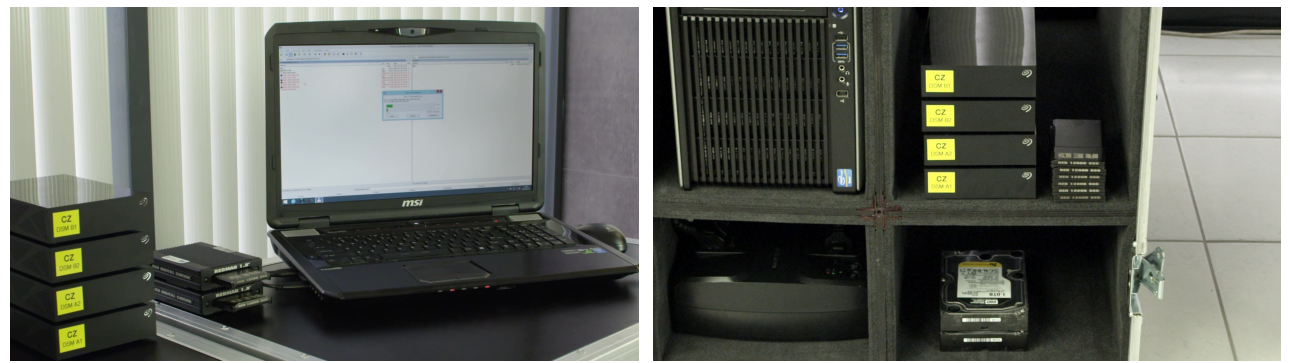

Field Desk sprawdza się dobrze jako stanowisko dla DIT. Może być wykorzystywane do wstępnej kolor korekcji i bieżącej kontroli zarejestrowanego materiału filmowego.

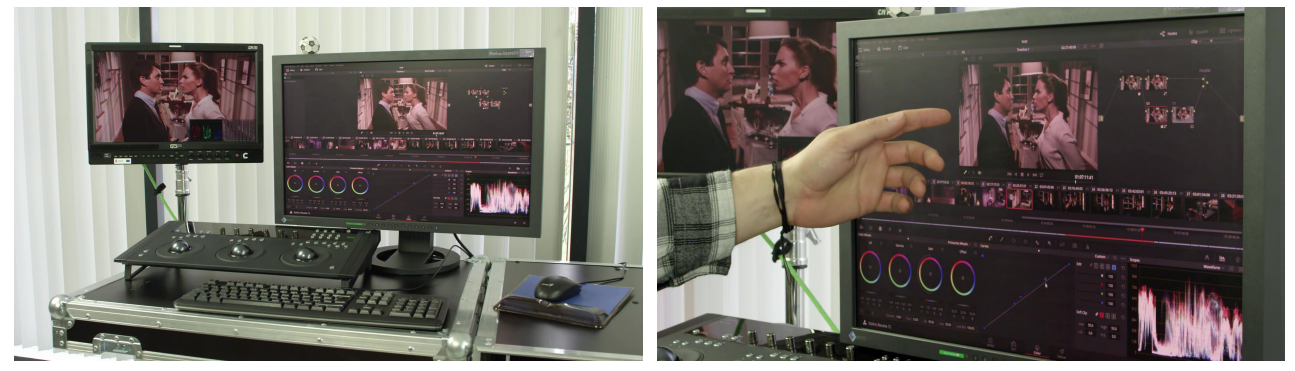

Field Desk można wykorzystać również jako stanowisko do bieżącej kontroli materiału przeznaczonego do tworzenia efektów wizualnych.

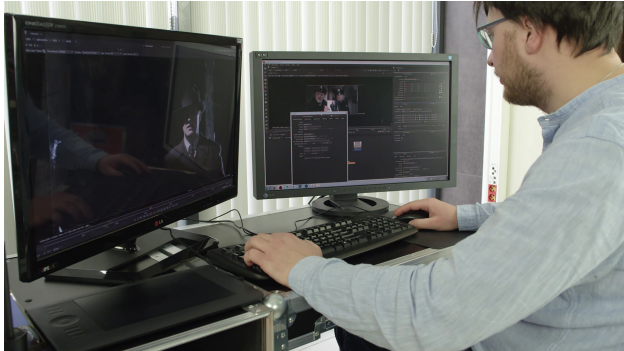

#### **3. Przygotowanie** *biurka polowego CinemaVision*

Po ustawieniu biurka polowego CinemaVision, odpiąć zatrzaski po obu jego stronach oraz zdjąć pokrywy.

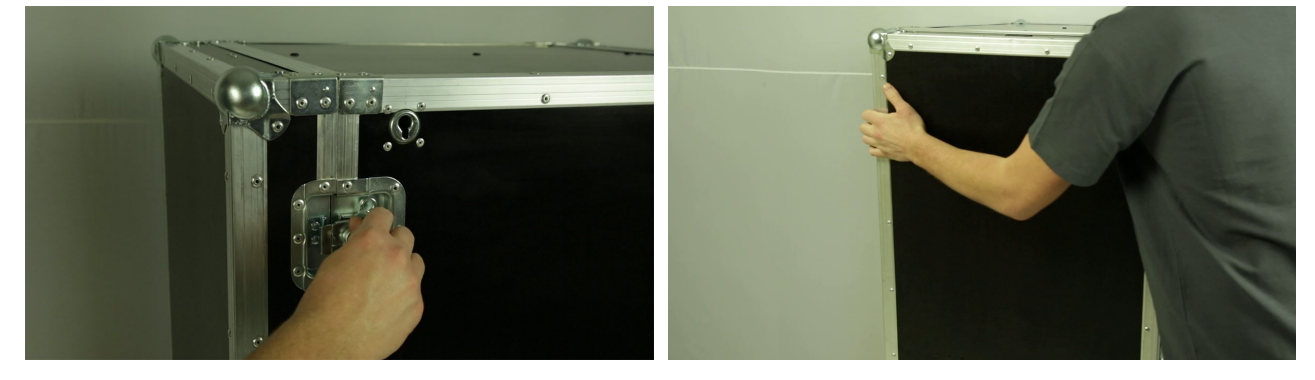

Stację roboczą umieścić w lewej górnej przegrodzie biurka polowego CinemaVision.

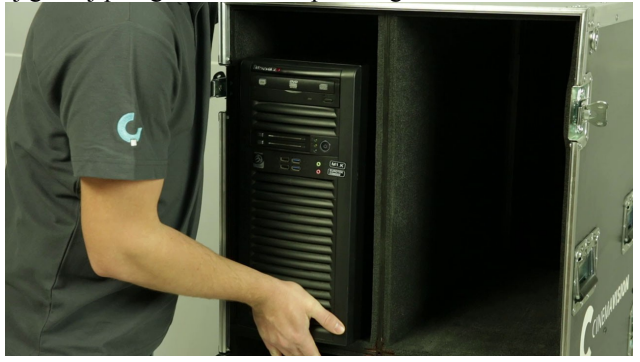

Monitor umieścić w prawej górnej przegrodzie biurka polowego CinemaVision.

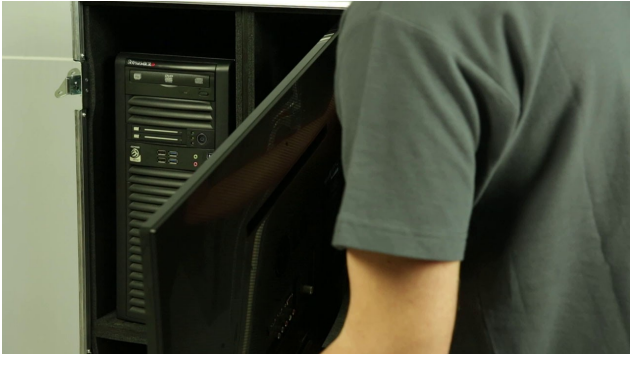

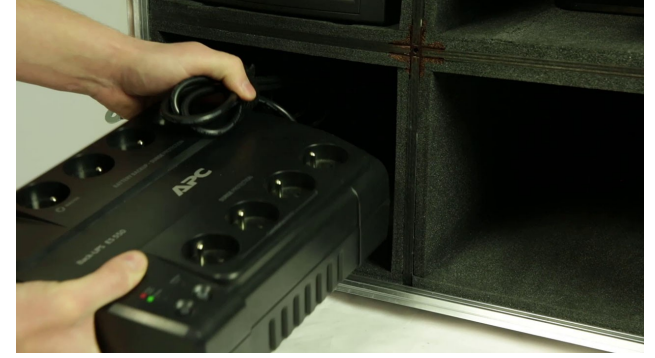

Zasilacz UPS umieścić w lewej dolnej przegrodzie biurka polowego CinemaVision.

Akcesoria komputerowe umieścić w prawej dolnej przegrodzie biurka polowego CinemaVision.

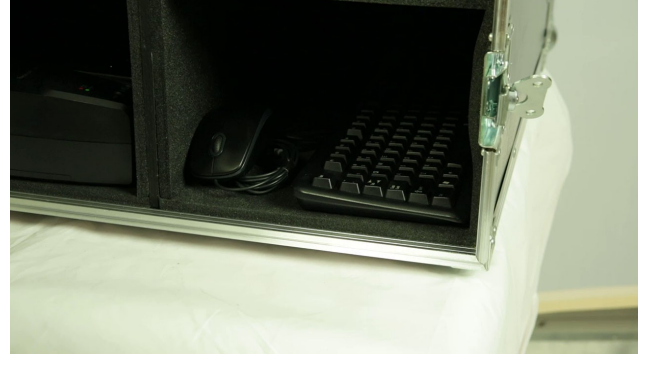

Zabezpieczyć wyposażenie biurka polowego CinemaVision do transportu.

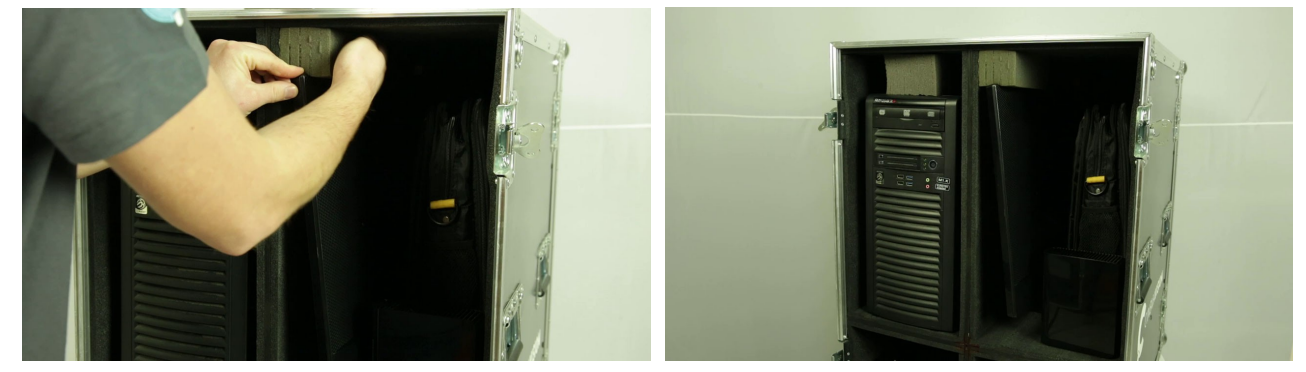

Zamknąć pokrywy i zapiąć zatrzaski po obu stronach biurka polowego CinemaVision.

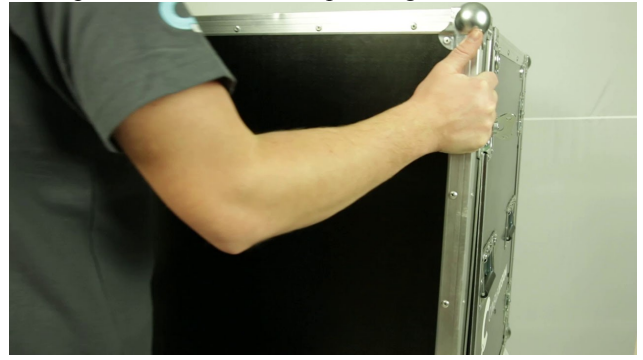

Biurko polowe CinemaVision jest gotowe do transportu.

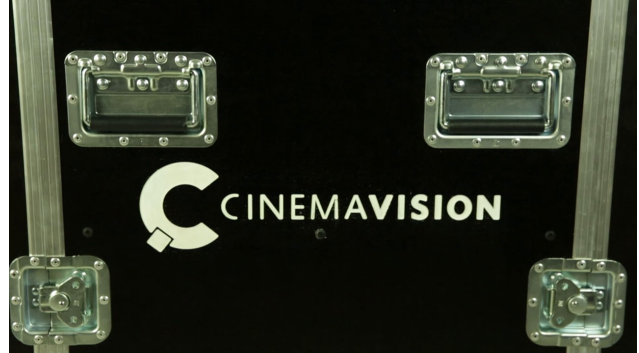

## **4. Rozstawienie** *biurka polowego CinemaVision* **w miejscu pracy**

Ustawić biurko polowe CinemaVision na równym terenie.

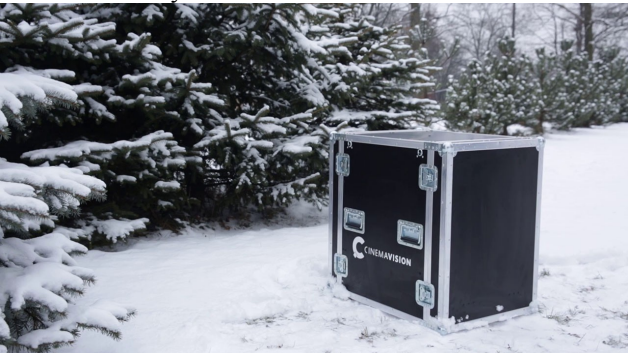

Odpiąć zatrzaski po obu stronach biurka polowego CinemaVision oraz zdjąć przednią pokrywę.

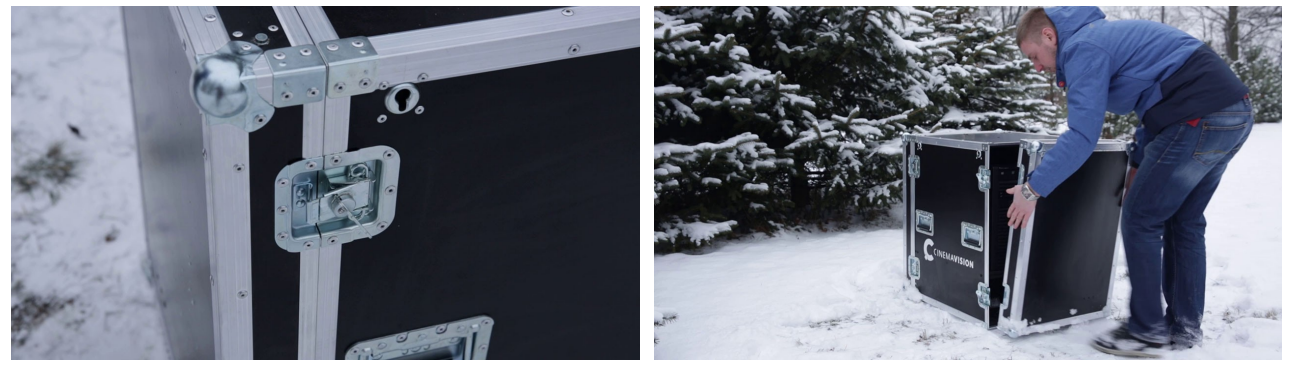

Nacisnąć stołowe zatrzaski montażowe i założyć blokadę na nie.

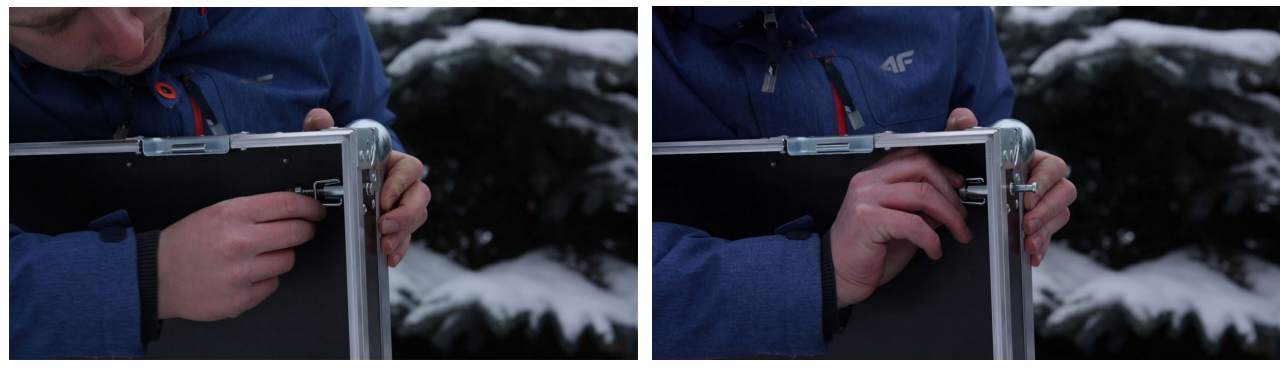

Zamontować pokrywę.

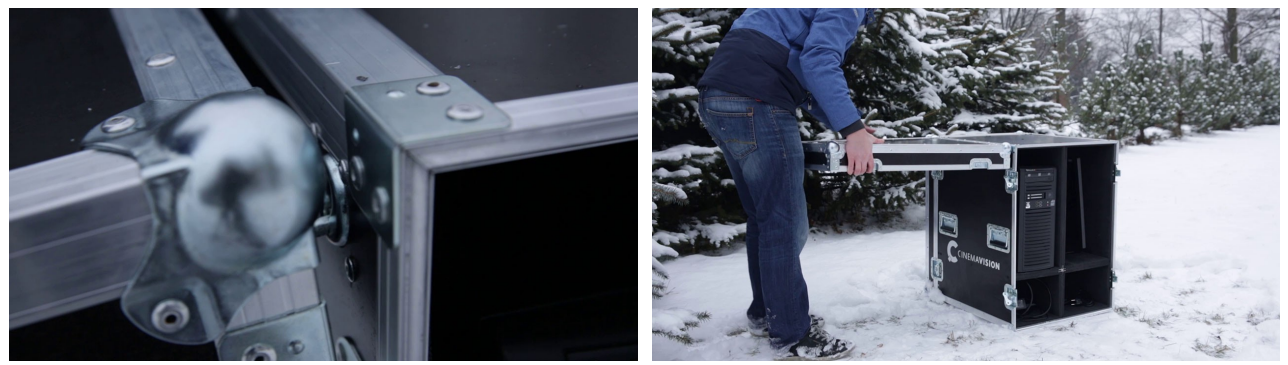

Odbezpieczyć i rozstawić nogę podporową.

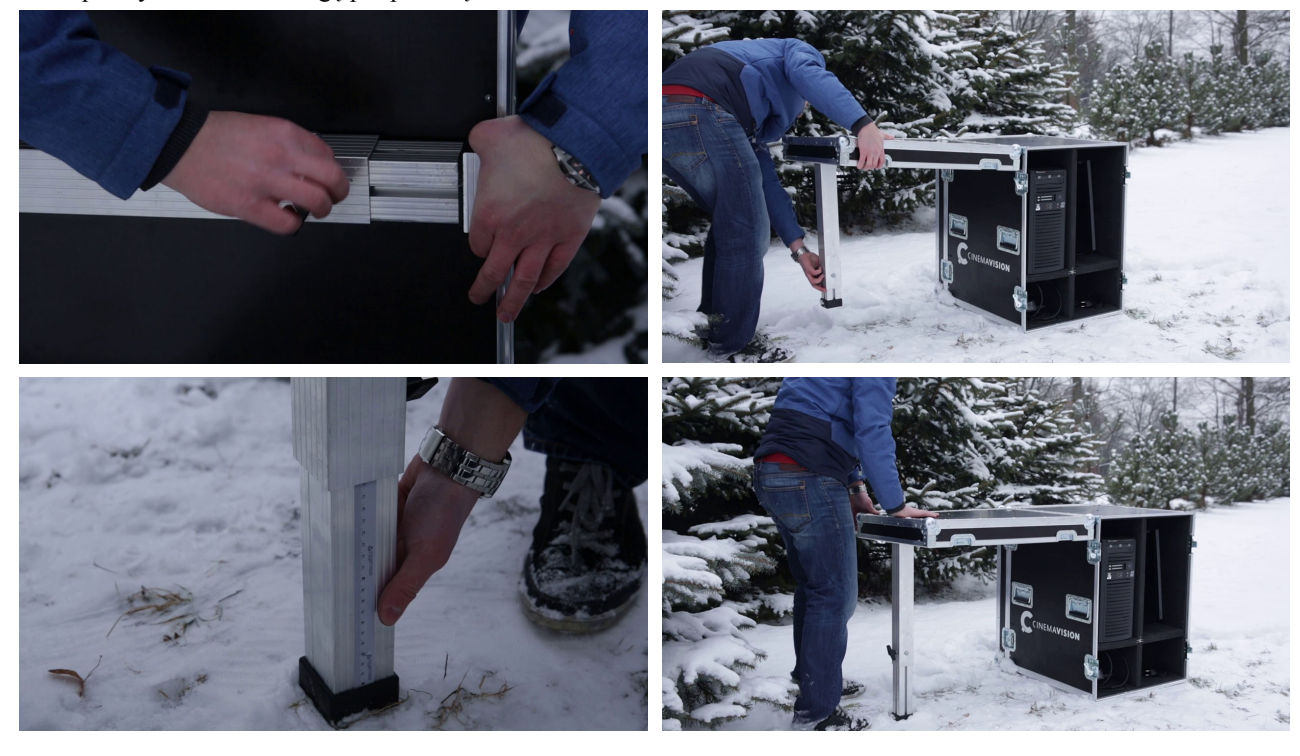

Zdjąć zabezpieczenia z zatrzasków montażowych.

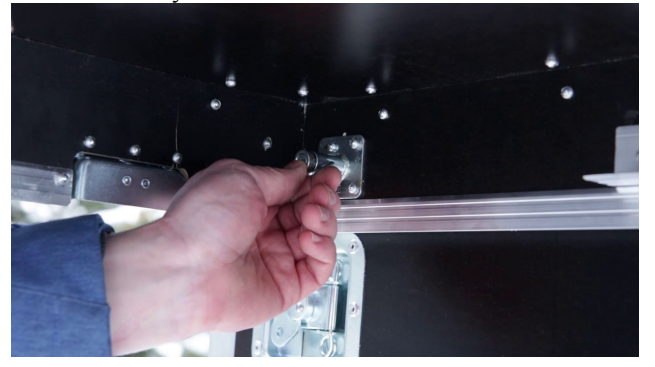

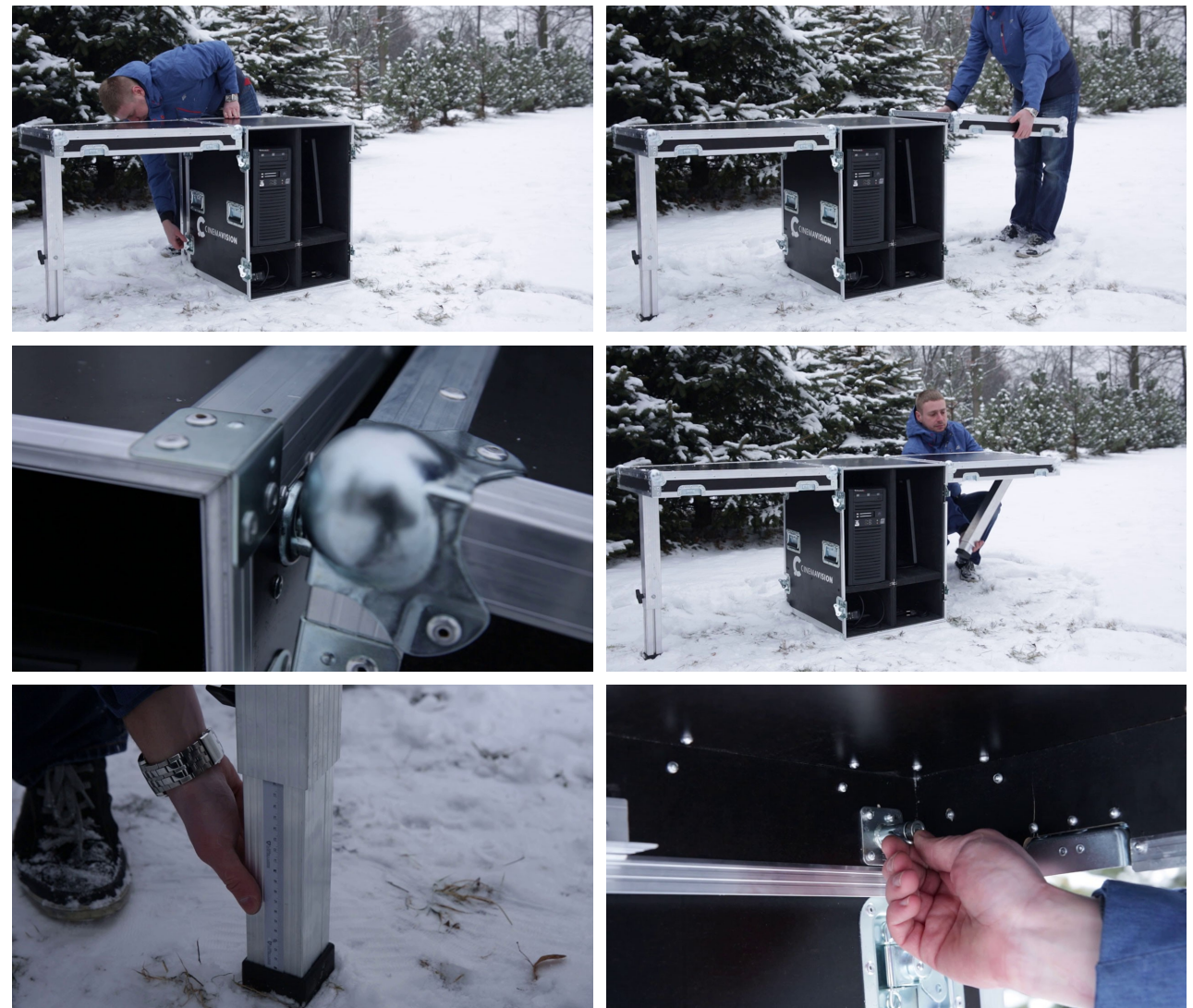

Dla drugiej tylnej pokrywy wykonać dokładnie te same czynności.

Na wypoziomowanej pokrywie rozstawić monitory i akcesoria komputerowe.

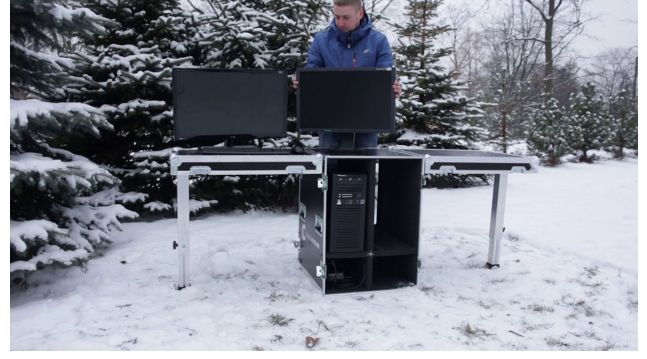

Na drugiej pokrywie rozstawić notebook.

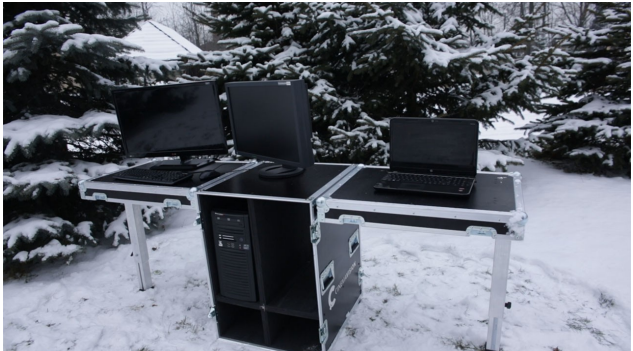

Podpiąć wszystkie urządzenia do zasilacza UPS. **Biurko polowe CinemaVision** jest gotowe do pracy.

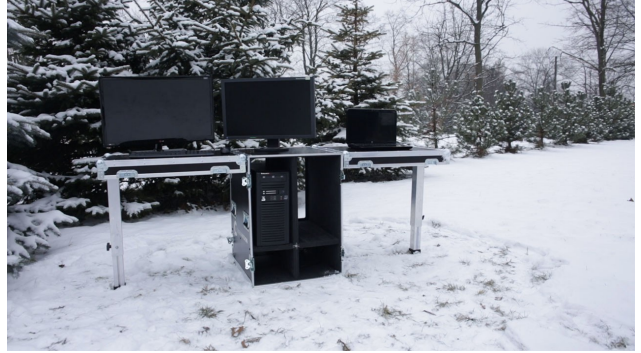

#### **5. Specyfikacja techniczna**

- 1. Wymiary zewnętrzne biurka złożonego (przeznaczonego do transportu):
	- a) szerokość: 57 cm,
	- b) wysokość: 77 cm,
	- c) głębokość: 79 cm.
- 2. Wymiary zewnętrzne biurka rozłożonego:
	- a) szerokość: 208 cm,
	- b) wysokość: 77 cm,
	- c) głębokość: 59 cm.
- 3. Wymiary wewnętrzne:
	- a) szerokość lewych przegród: 23 cm,
	- b) szerokość prawych przegród: 25 cm,
	- c) wysokość górnych przegród: 49 cm,
	- d) wysokość dolnych przegród: 18 cm.
- 4. Waga samego biurka: 30 kg.
- 5. Szacunkowa waga biurka z zapakowanym sprzętem (stacja robocza, ups, monitor, notebook): 60 kg.
- 6. Ilość stanowisk pracy: 2 (dwie osoby).

#### **6. Podsumowanie**

Biurko polowe CinemaVision to bezpieczeństwo dla sprzętu i wygodna przestrzeń do pracy.

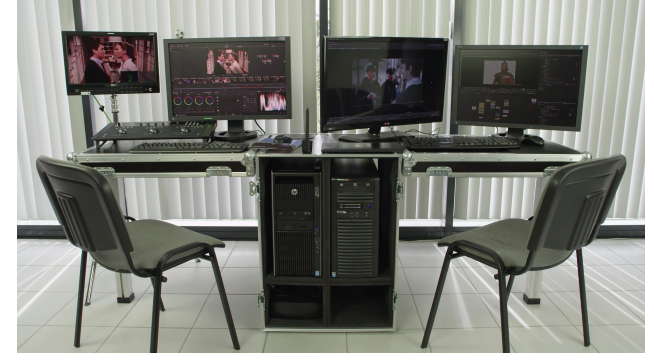

*Zapraszamy do obejrzenia filmów: CinemaVision Field Desk Wideoporadnik (CV.FD.VT1 PL, CV.FD.VT2 PL)*.

**KONIEC**